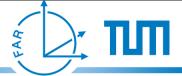

# "Window into a virtual world" screen concept

**SEP Final** 

17. 10. 2008 Nicolas Heuser (heuser@in.tum.de)

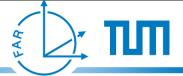

#### Overview

- Problem
- Fundamentals / Definitions
- Offaxis Projection
- Implementation details
- Future work
- Q&A
- Demo

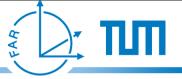

#### Problem

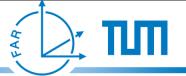

#### Problem

 Find a way to easily extend 3D applications to support CAVE and Powerwall environments

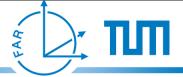

## Problem / Requirements

- Find a way to easily extend 3D applications to support CAVE and Powerwall environments
  - support for various display configurations
  - support "realtime" rendering
  - easy setup

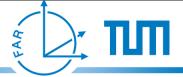

## Problem / Requirements

- Find a way to easily extend 3D applications to support CAVE and Powerwall environments
  - support for various display configurations
  - support "realtime" rendering
  - easy setup
  - Ubitrack component

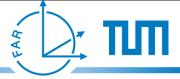

#### Fundamentals - CAVE environment

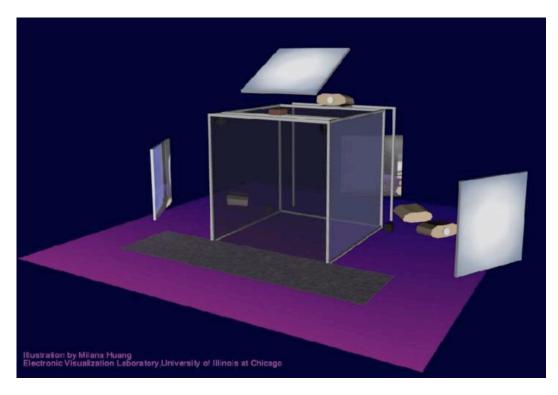

http://archive.ncsa.uiuc.edu/Cyberia/VETopLevels/VR.Systems.html

- arbitrary size and number of sides
- walls don't have to be perpendicular

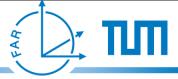

#### Fundamentals - Powerwall

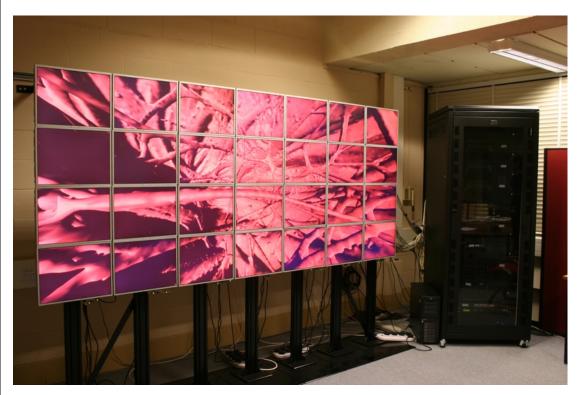

http://www.comp.leeds.ac.uk/vvr/

- arbitrary size and numbers of displays
- support for headtracked and non-headtracked viewers

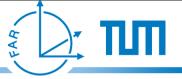

## Solution: "Window into a virtual world" screen concept

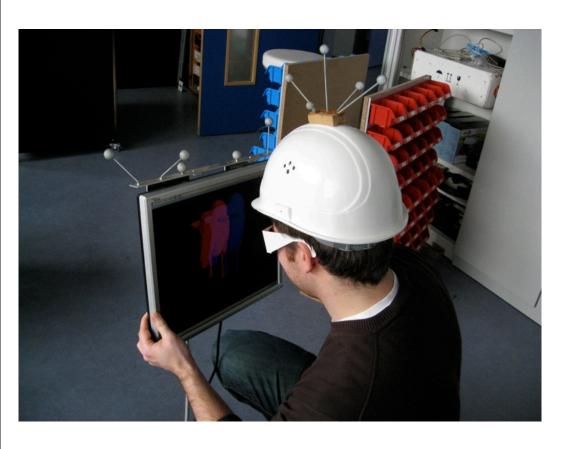

- arbitrary location and orientation of the screen
- independent to viewer position
- calculated in "real-time"

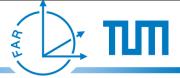

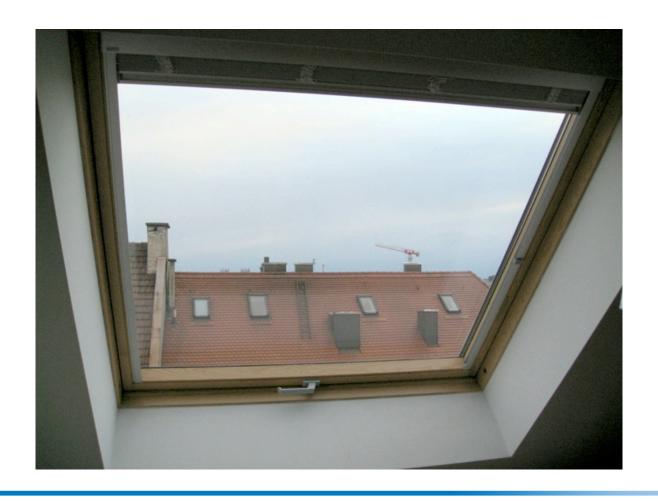

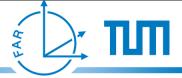

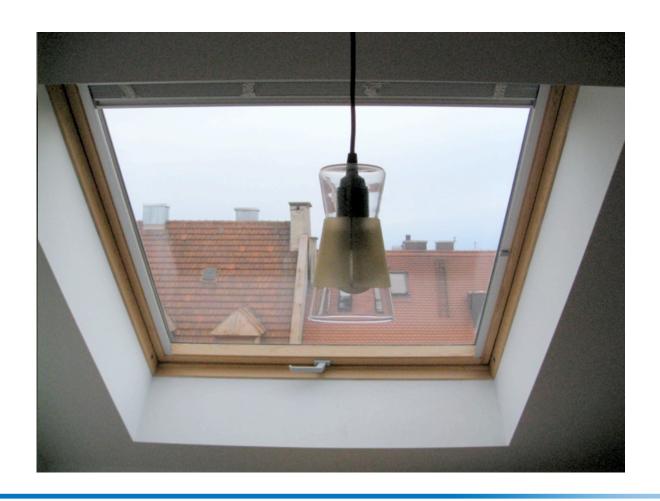

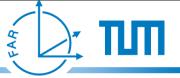

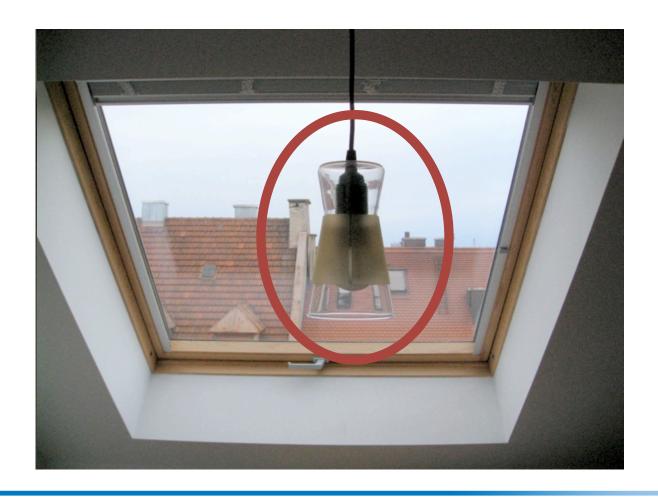

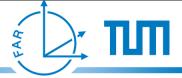

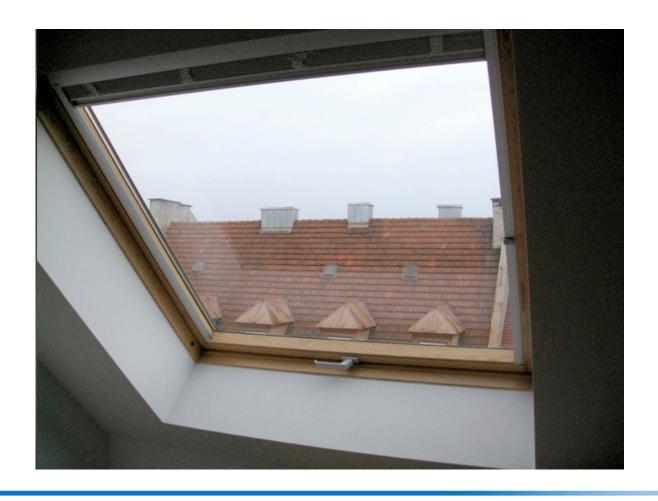

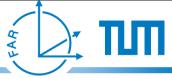

## Virtual counterpart

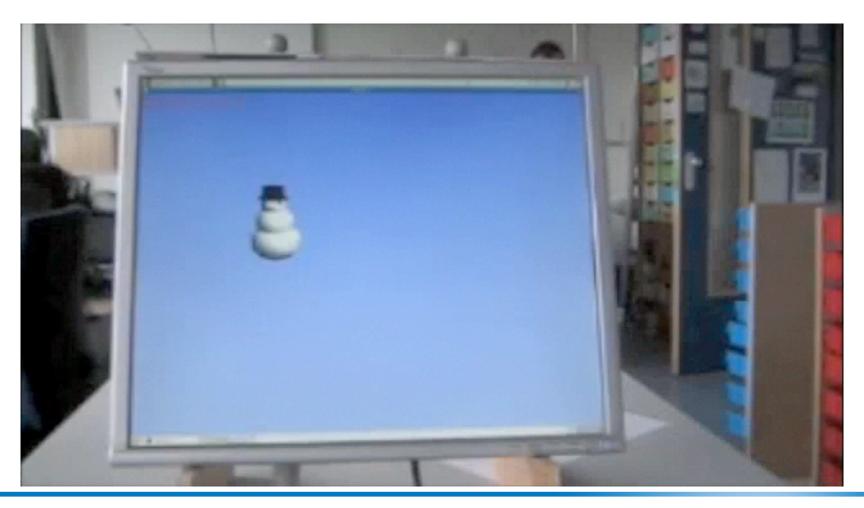

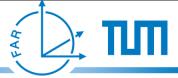

- match virtual and real world coordinate systems
- find the relative offset from marker target to screen corners

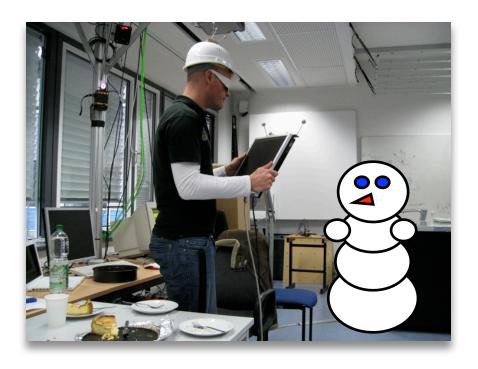

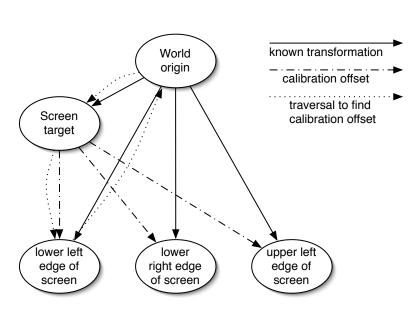

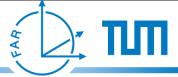

- match virtual and real world coordinate systems
- find the relative offset from marker target to screen corners

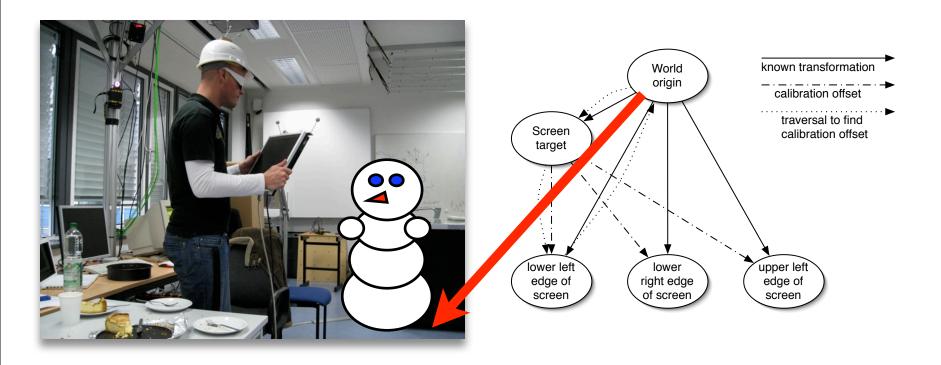

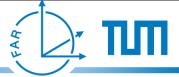

- match virtual and real world coordinate systems
- find the relative offset from marker target to screen corners

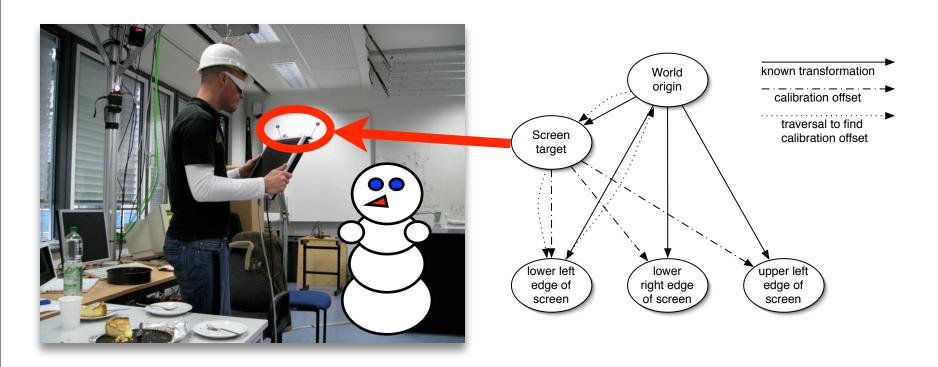

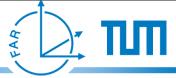

- match virtual and real world coordinate systems
- find the relative offset from marker target to screen corners

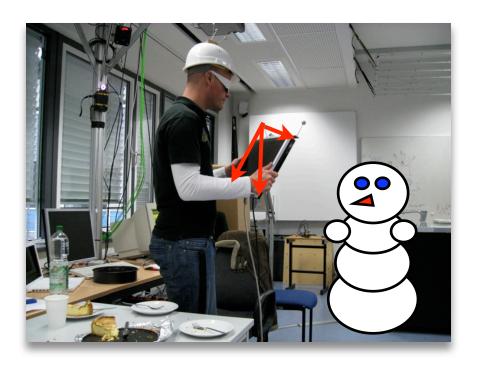

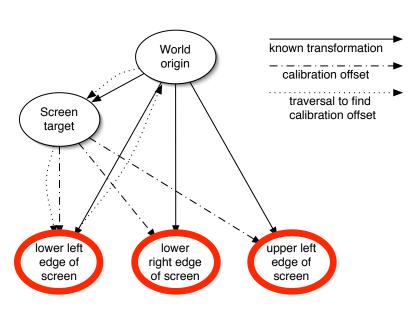

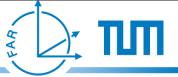

## Definitions - Eye point

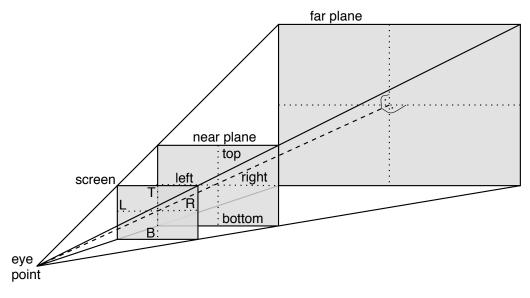

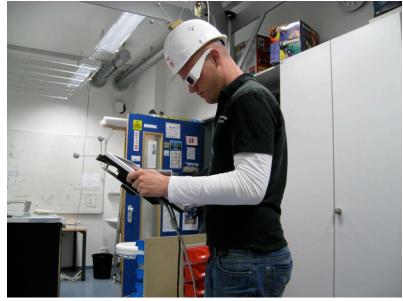

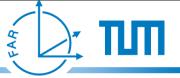

## Definitions - Eye point

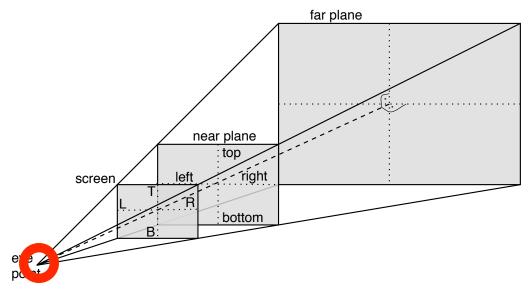

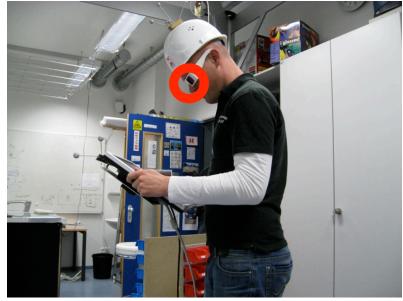

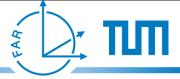

## Definitions - Screen plane

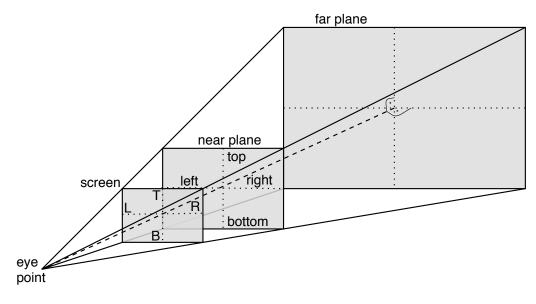

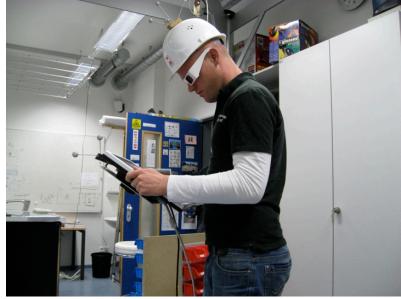

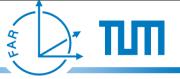

## Definitions - Screen plane

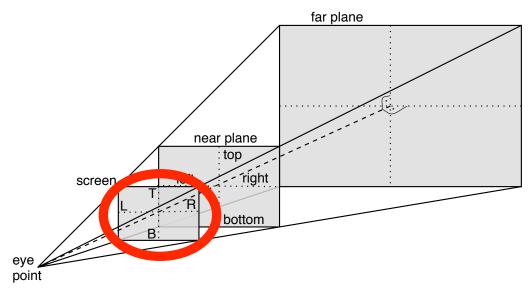

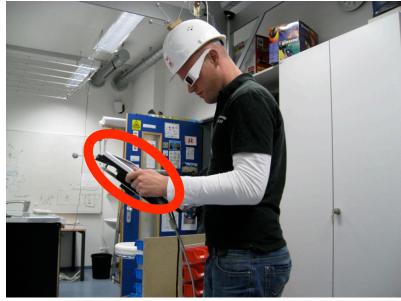

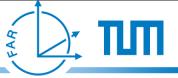

#### Definitions - View frustum

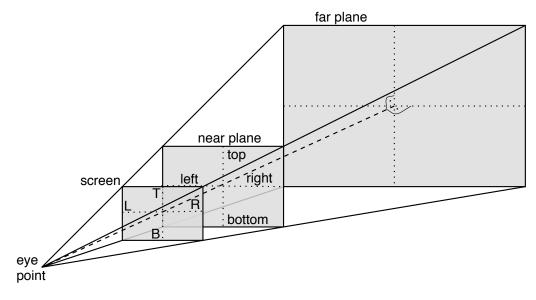

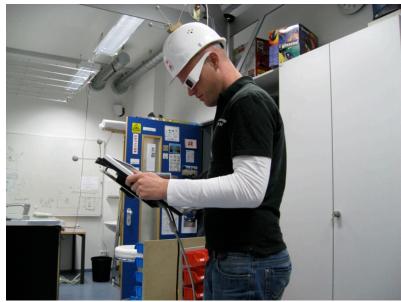

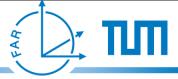

#### Definitions - View frustum

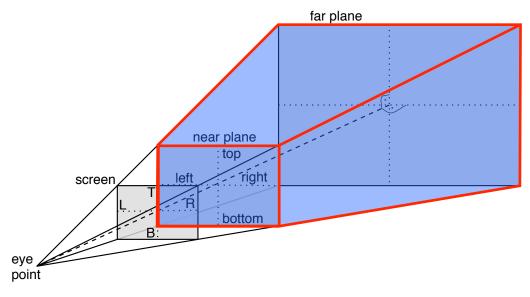

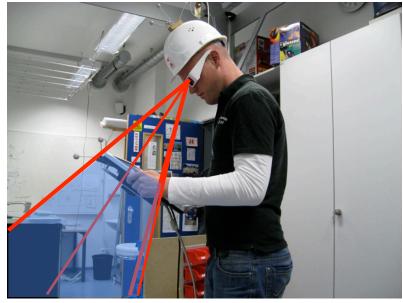

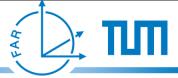

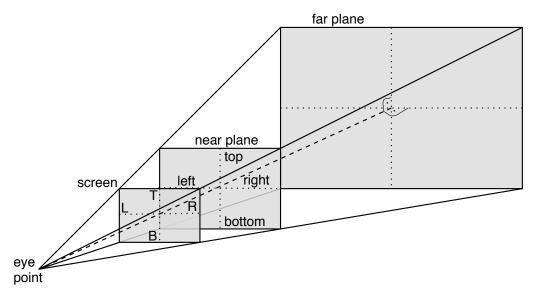

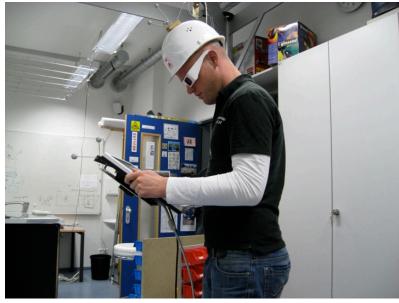

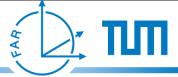

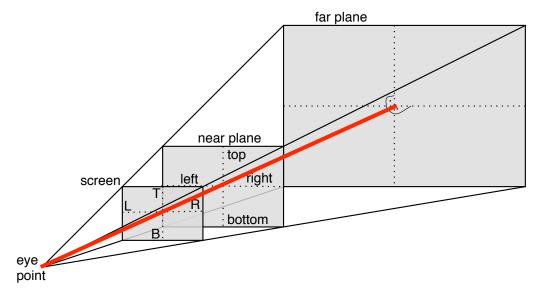

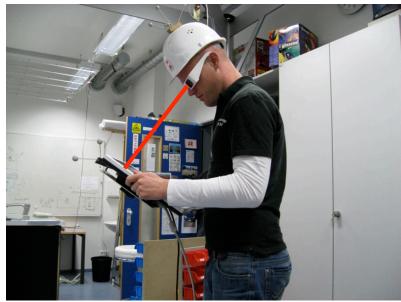

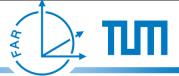

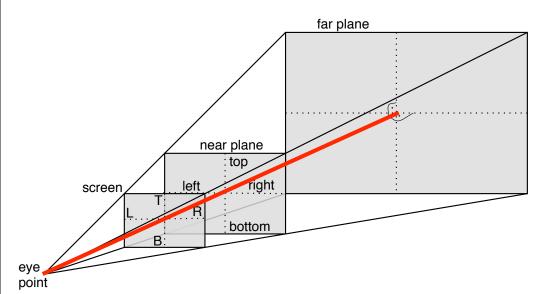

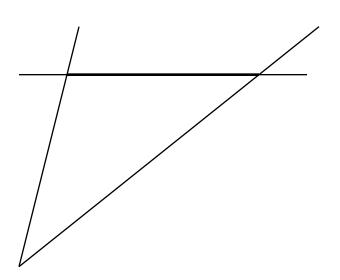

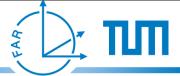

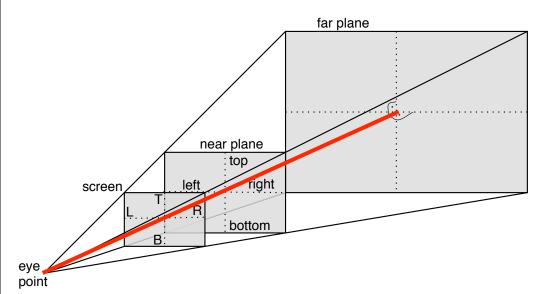

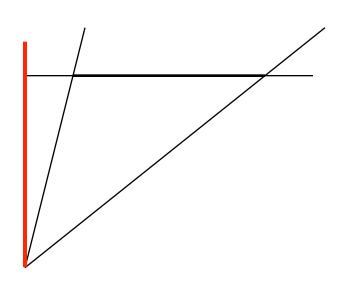

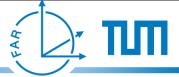

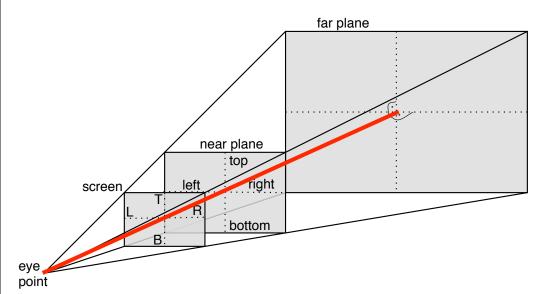

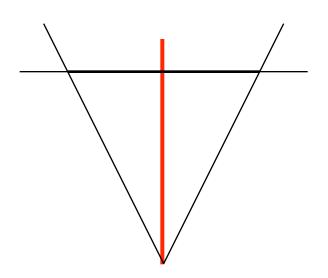

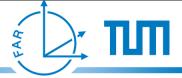

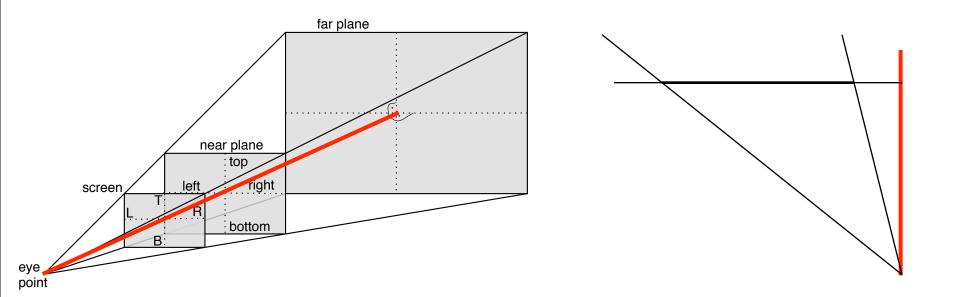

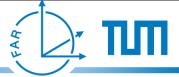

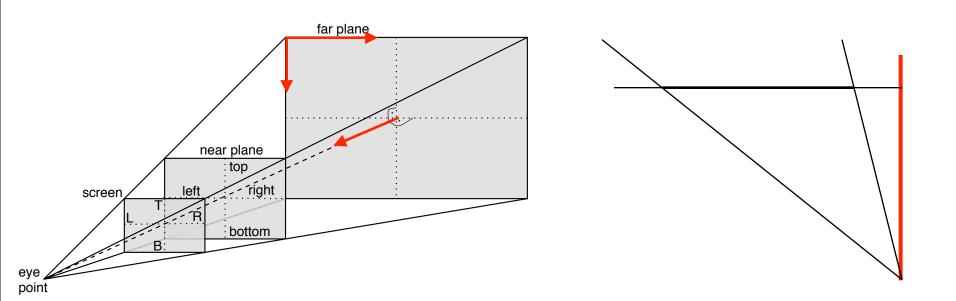

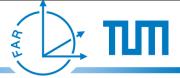

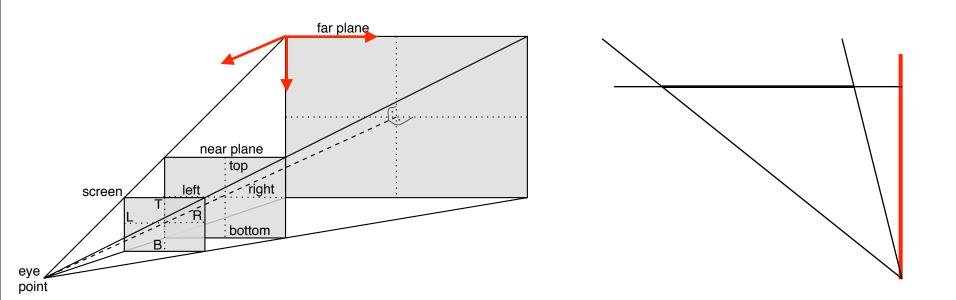

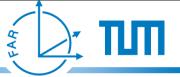

## Offaxis Projection

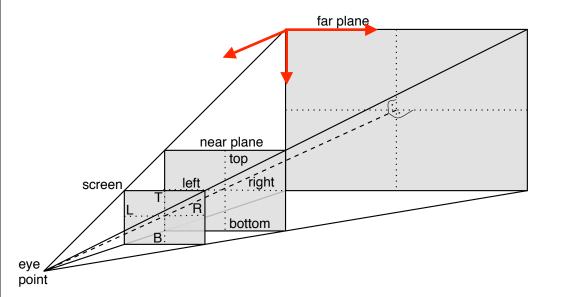

- construct transformation into coordinates local to the screen
  - view matrix
- distance from the view vector to the edges of the near plane are needed for perspective projection

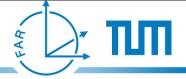

#### About the implementation

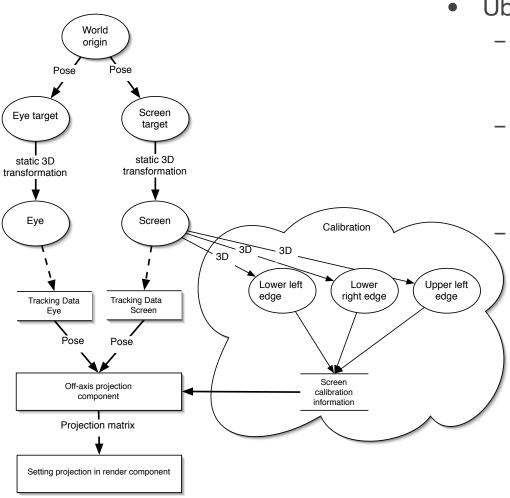

- Ubitrack component (OffaxisProjection)
  - Dynamic Inputs:
    - Eye point position
    - Screen position
  - Static Inputs:
    - Calibration results for screen corner offsets

#### Output:

 Combined view and projection matrix for OpenGL

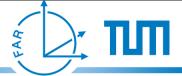

#### Development environments

- AR Lab
  - ART Tracking environment
  - portable TFT display
  - large static displays (beamer)

- "Homebrew CAVE environment"
  - Laptop with webcam and anaglyphic glasses with a paper marker

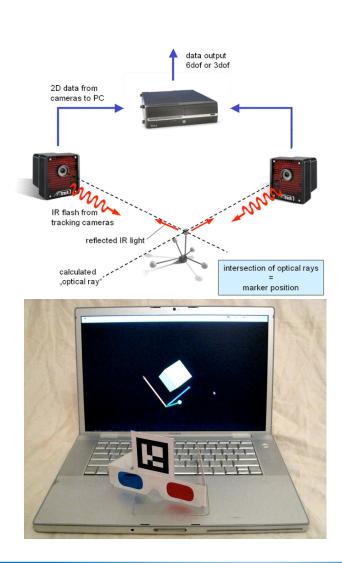

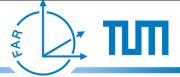

#### **Encountered difficulties**

- TCL Wrapper for Ubitrack
  - no support for callbacks from Ubitrack to TCL
- accurate screen calibration for large displays
  - command line utility for screen calibration
- eye calibration without SPAAM
- incorrect 2d projections hard to interpret/debug
  - stereoscopic mode with anaglyphic glasses
- TFT display too heavy
  - light wireless touchpad/portable see-through display

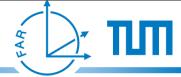

#### **Encountered difficulties**

- TCL Wrapper for Ubitrack
  - no support for callbacks from Ubitrack to TCL
- accurate screen calibration for large displays
  - command line utility for screen calibration
- eye calibration without SPAAM
- incorrect 2d projections hard to interpret/debug
  - stereoscopic mode with anaglyphic glasses
- TFT display too heavy
  - light wireless touchpad/portable see-through display
- addicting
  - never thought watching a virtual sheep could be fun ...

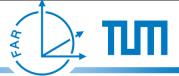

## **Byproducts**

- TCL Wrapper for Ubitrack
- command line utility for screen calibration for the offaxis component configuration
- Coin3D based model loader/render component for Ubitrack
  - animation support
- component to inject projection matrixes in the Ubitrack OpenGL matrix stack
- anaglyphic rendering for Ubitrack

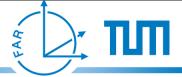

#### Future work

- better support for stereoscopic rendering in Ubitrack
- GUI for SPAAM eye calibration
- optimized versions for specific scenarios
- support for curved/resizable displays

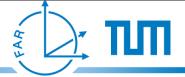

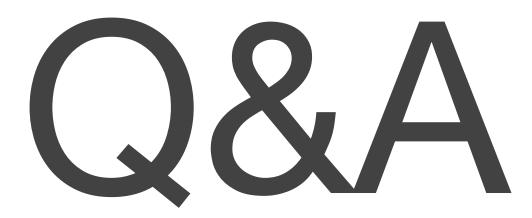